## EPSON LX300+

(Current settings):

 $\ddot{\cdot}$ 

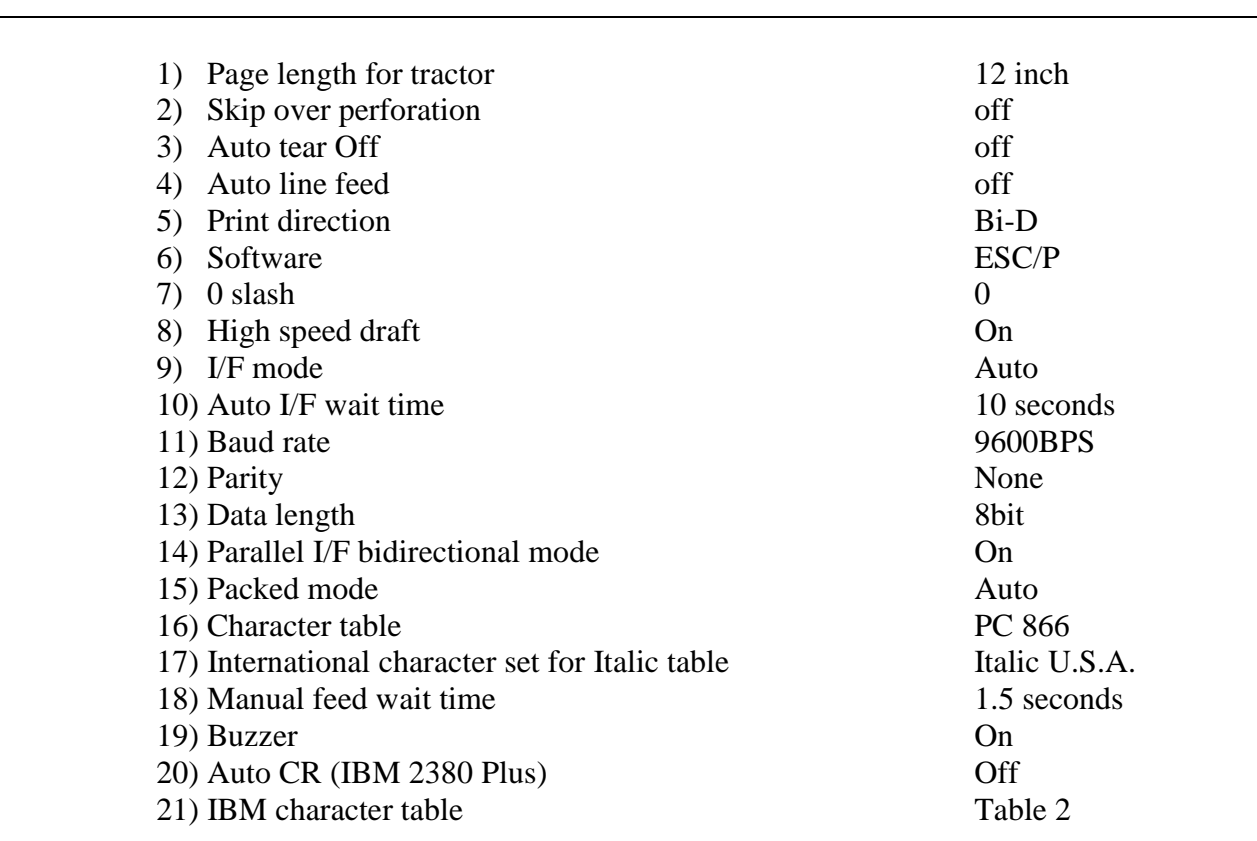

 $\overline{2}$ .

 $\overline{1}$ .

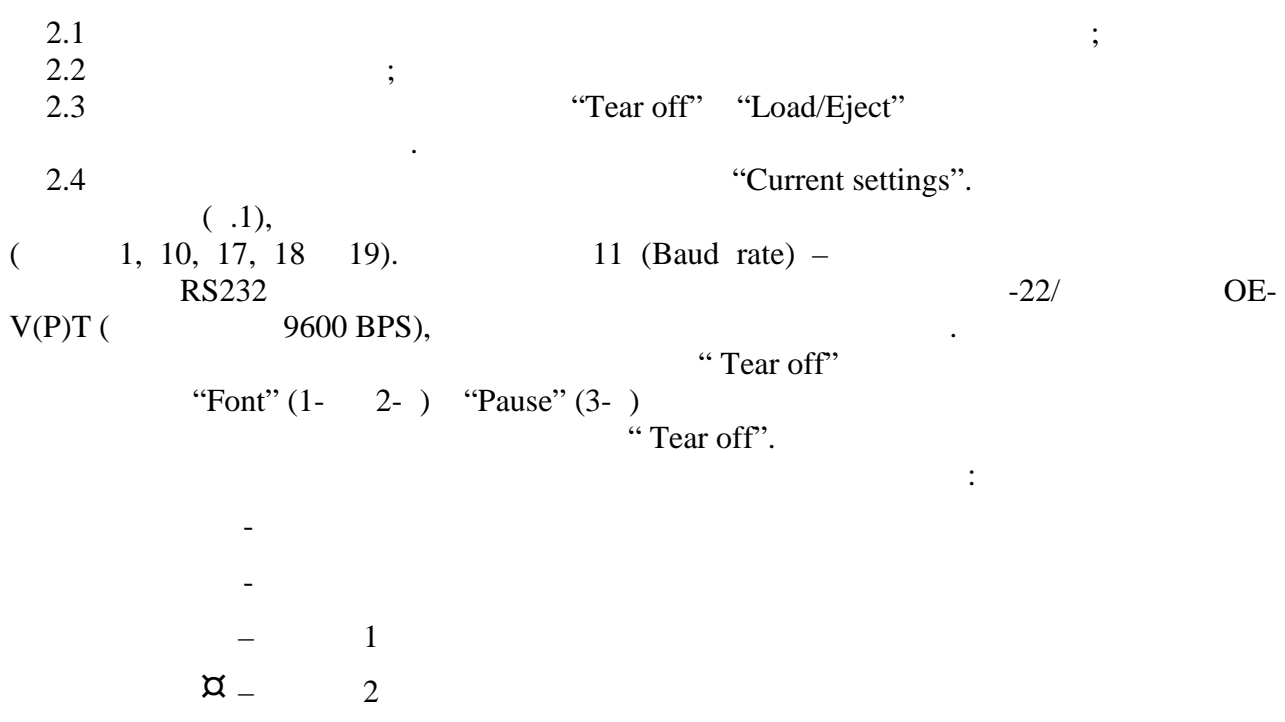

I.

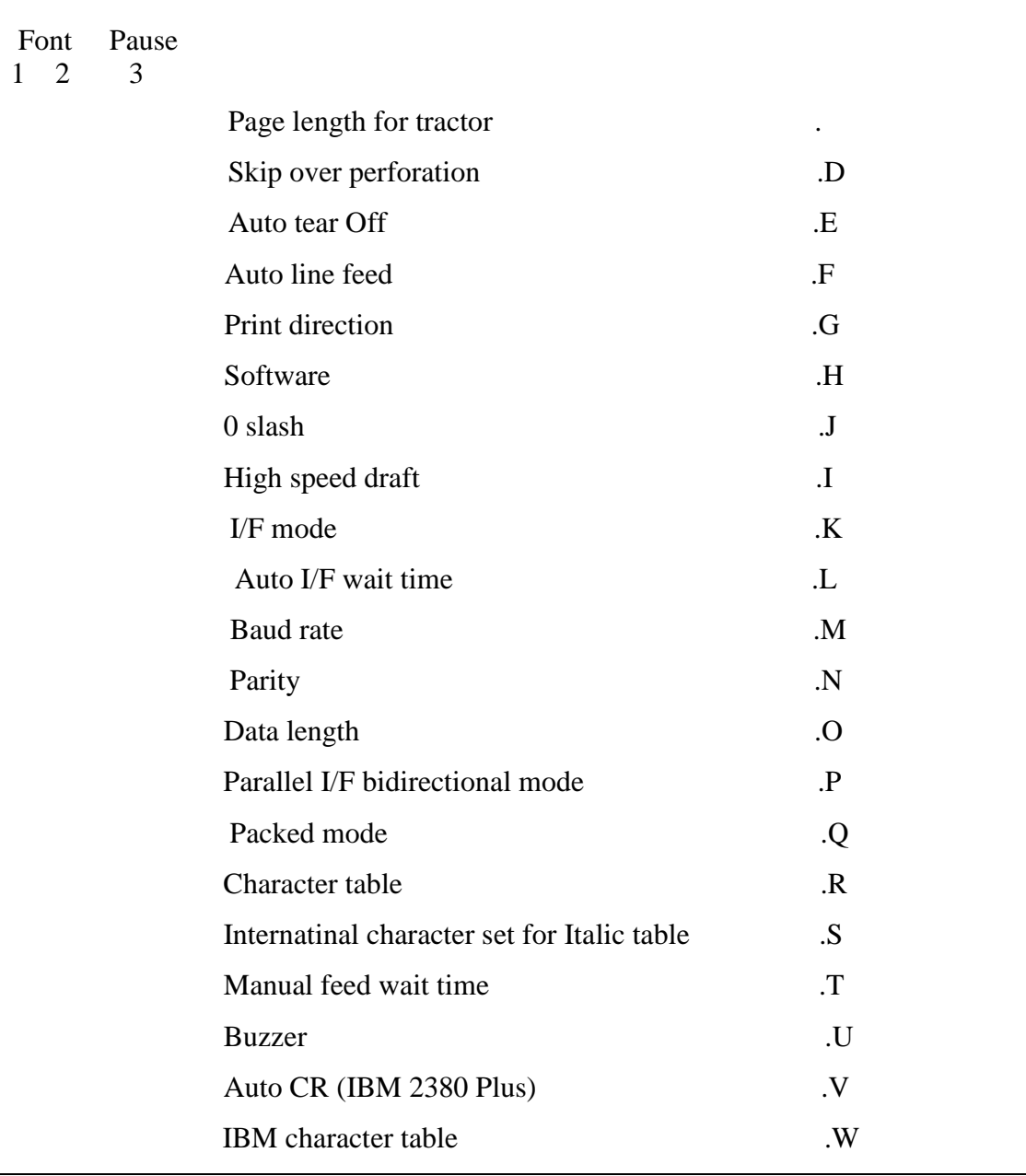

for the state of the "Character table"  $\blacksquare$ 

 $LF/FF$   $*$   $866"$ : R (Character table).

Ниже показаны все таблицы подменю установок:

Таблиц В

Font Pause  $\begin{bmatrix} 1 & 2 & 3 \end{bmatrix}$ "Page length for tractor" Theory  $3$  inch  $8.5$  inch  $3.5$  inch  $11$  inch  $4$  inch  $\frac{70}{6}$  inch  $5.5$  inch  $12$  inch 6 inch 14 inch 7 inch 17 inch 8 inch Others

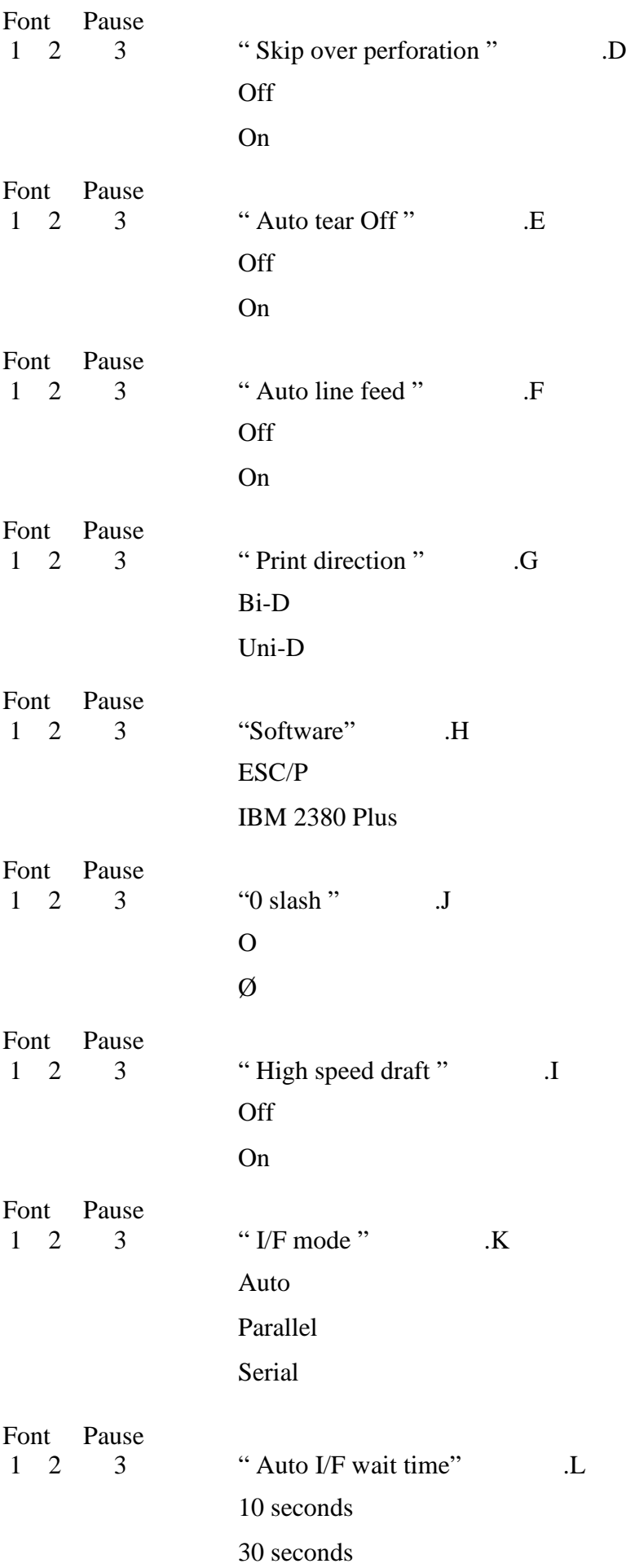

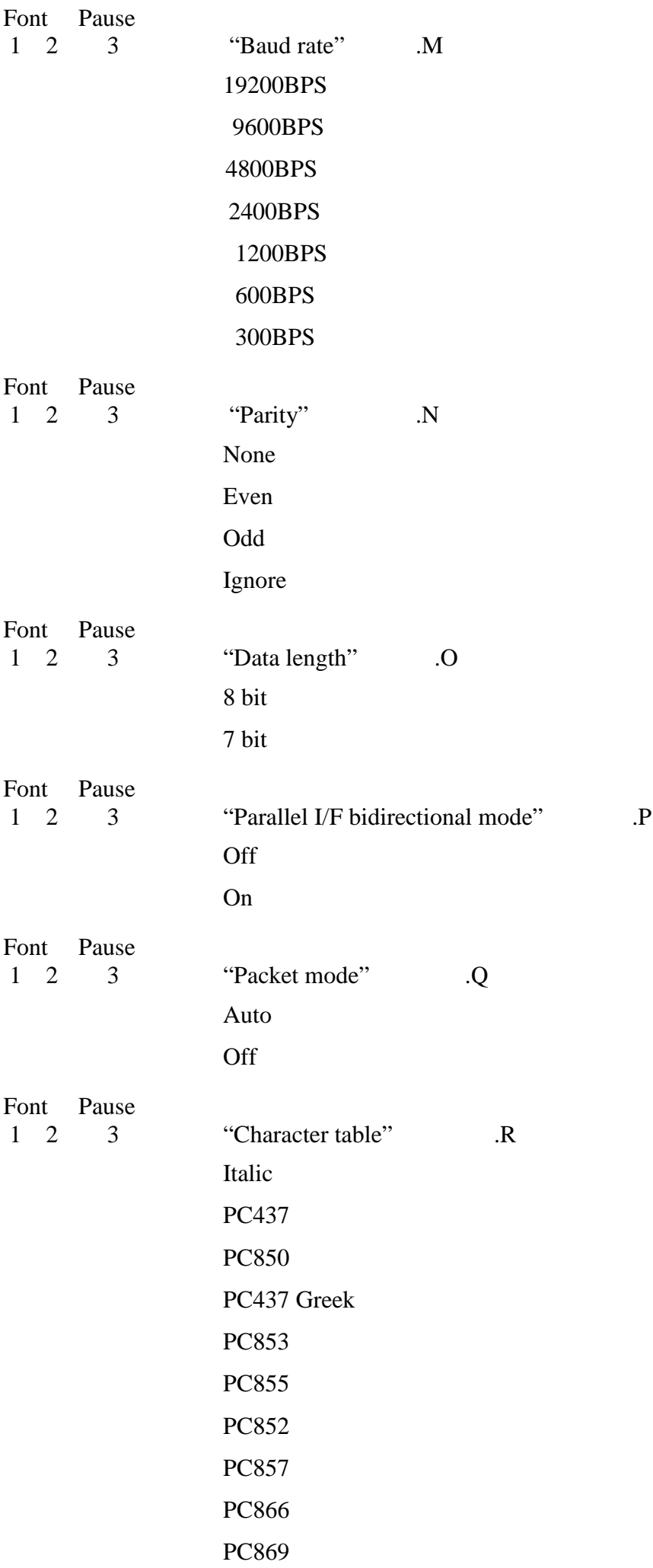

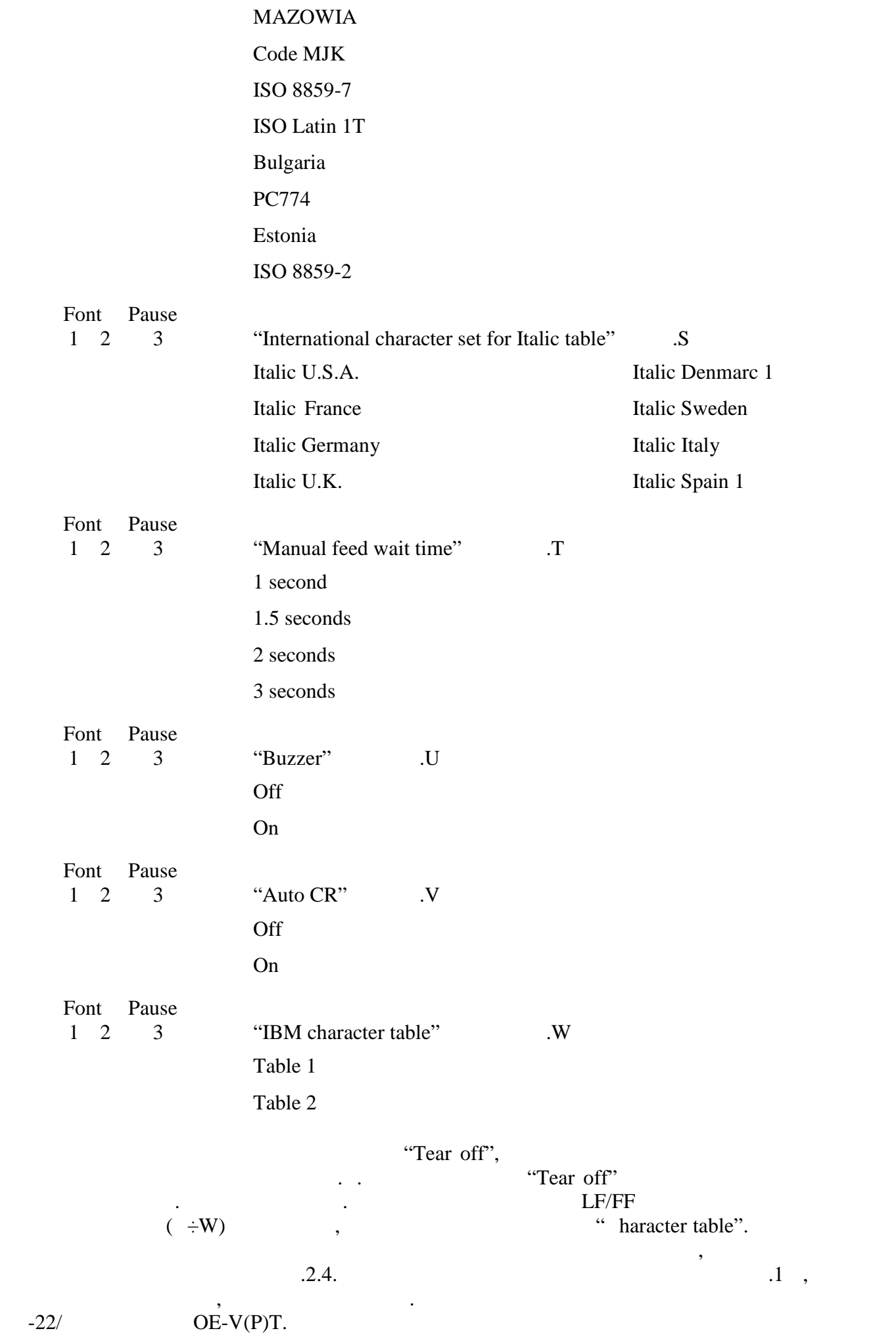

5

## **EPSON LX300**

## $1.$

settings):

 $\ddot{\phantom{a}}$ 

(Current

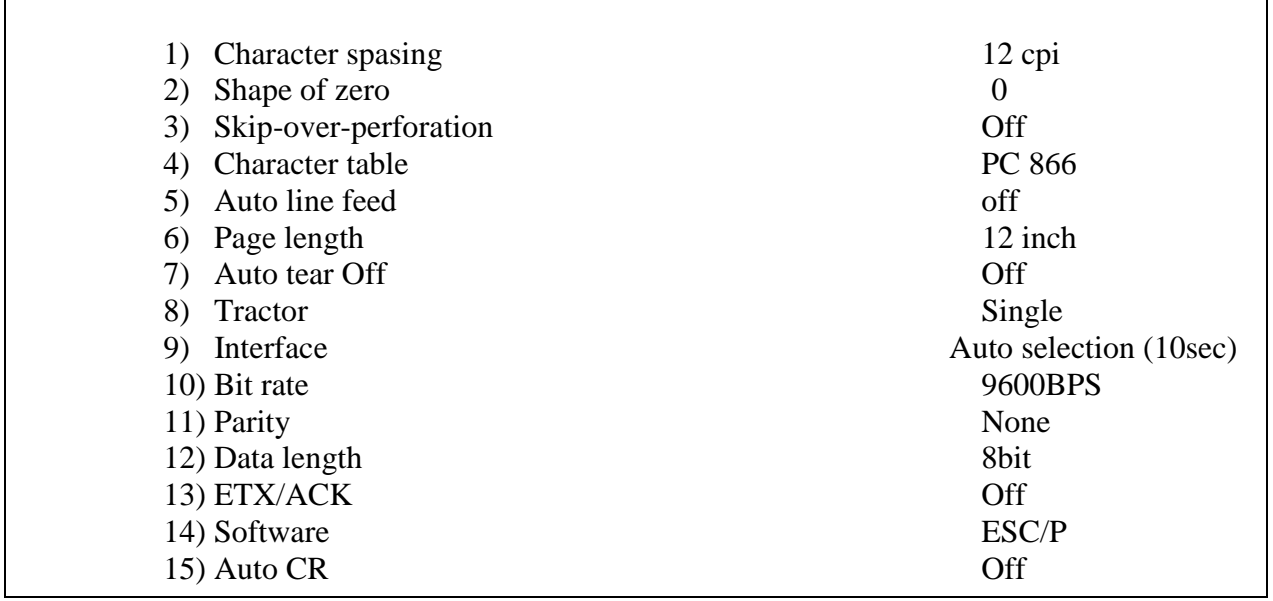

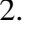

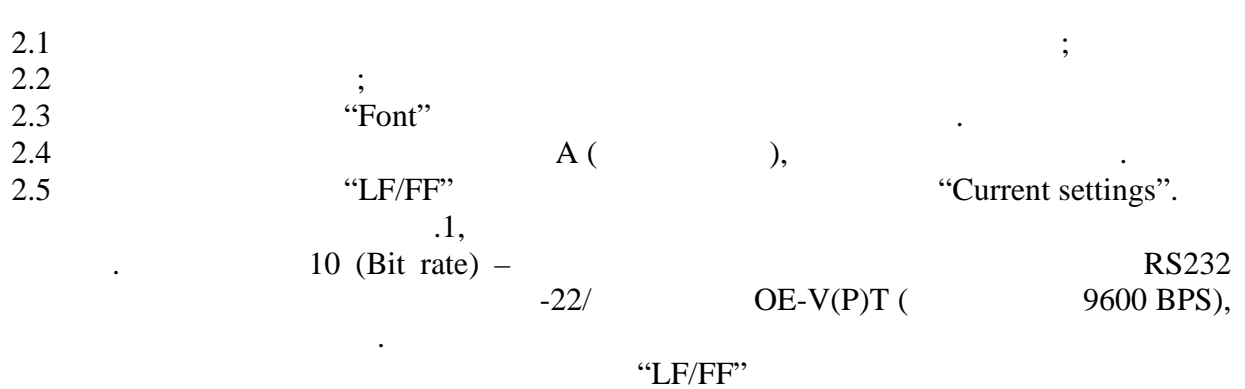

"Font"  $(1 - 2 - )$  "Pause"  $(3 - )$ 

 $\frac{1}{2}$  $\mathbf{r}$   $\ddot{\phantom{a}}$ 

 $\mathcal{L}^{\text{max}}_{\text{max}}$  .

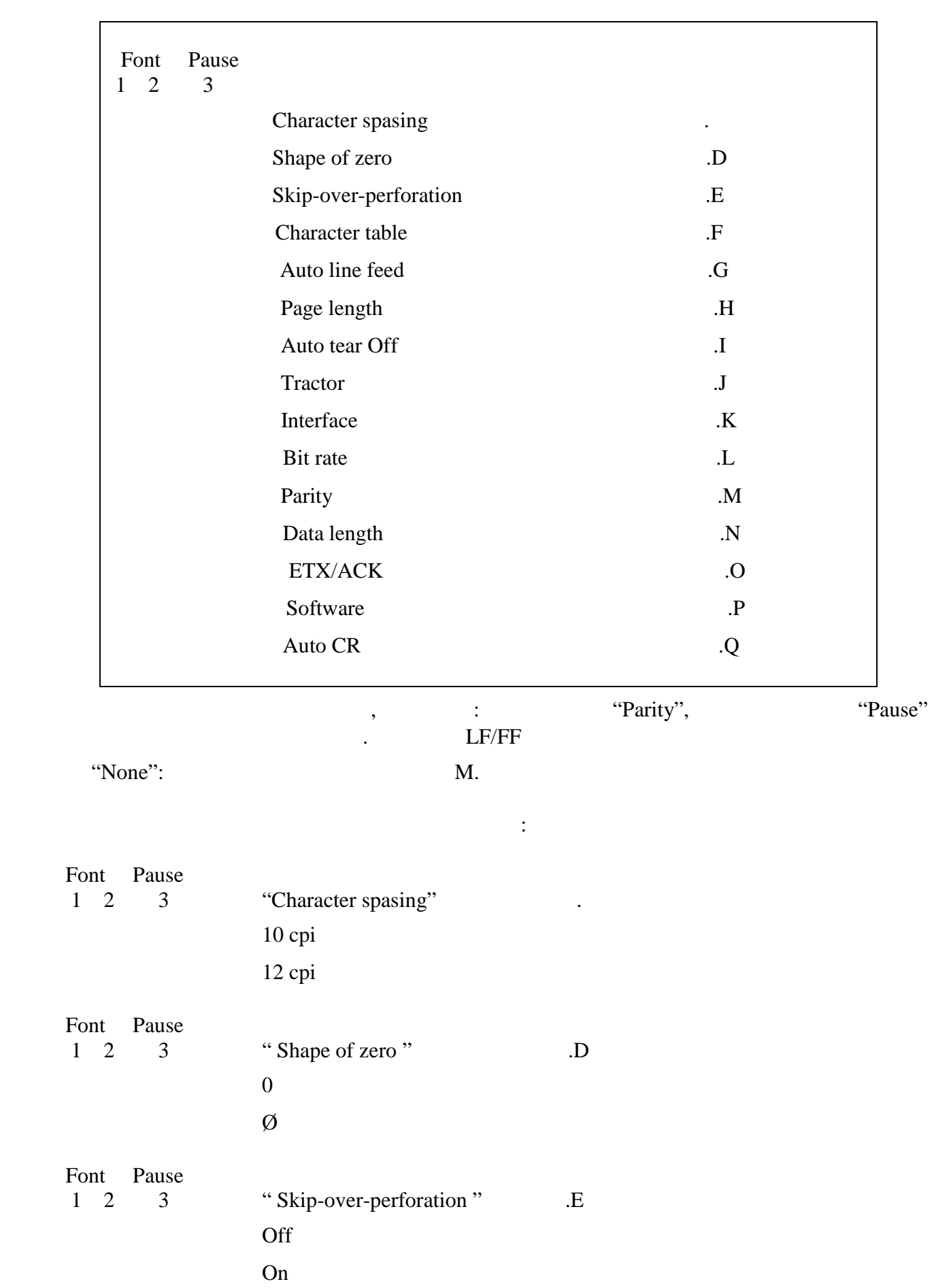

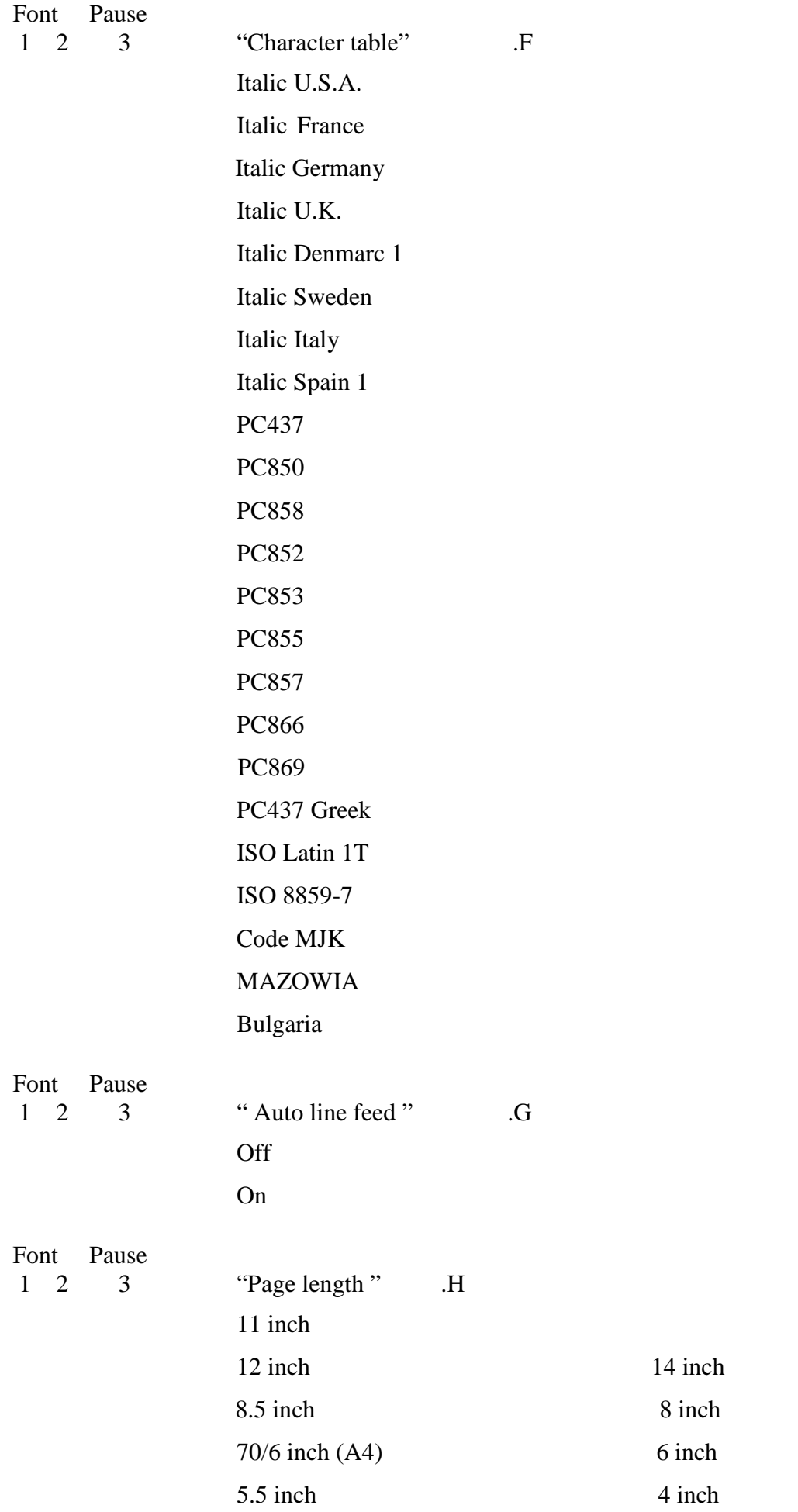

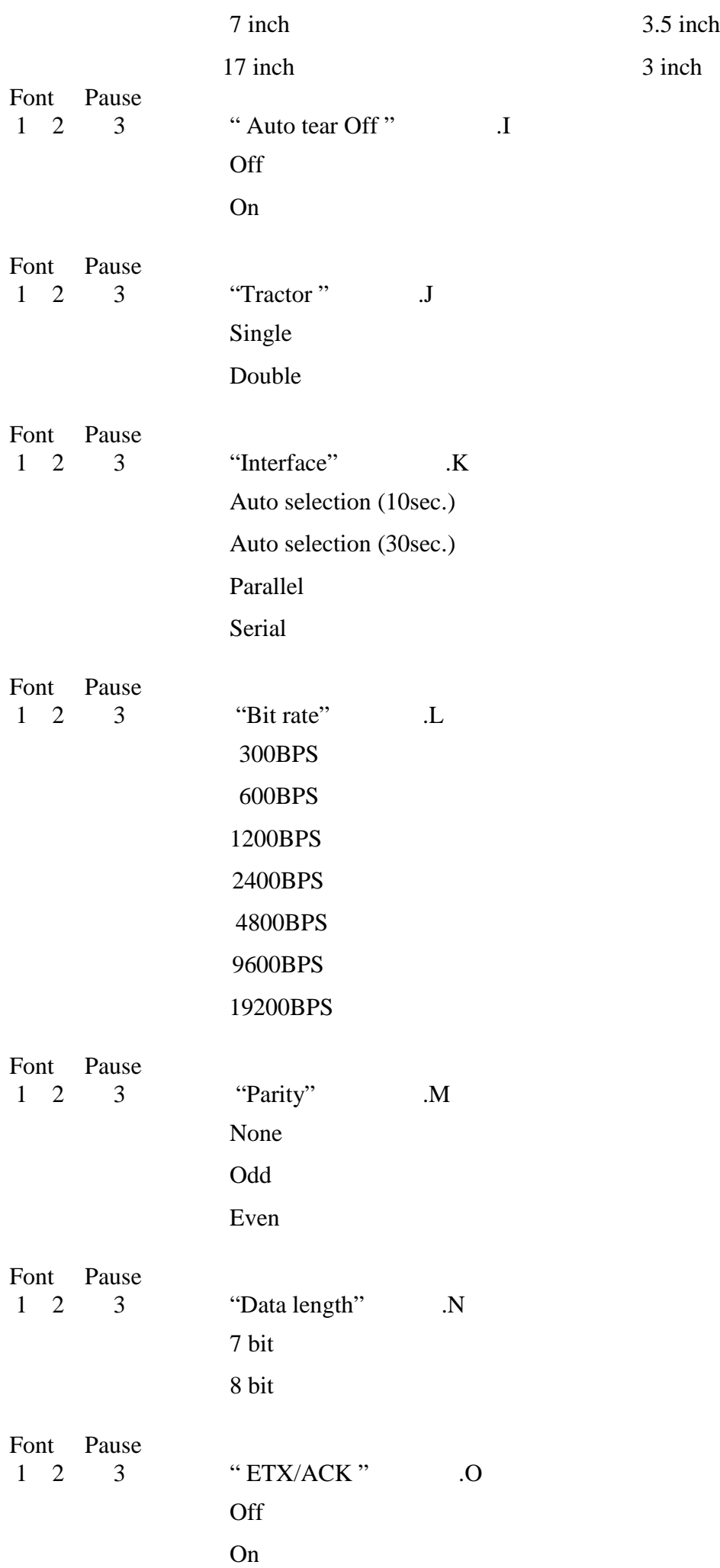

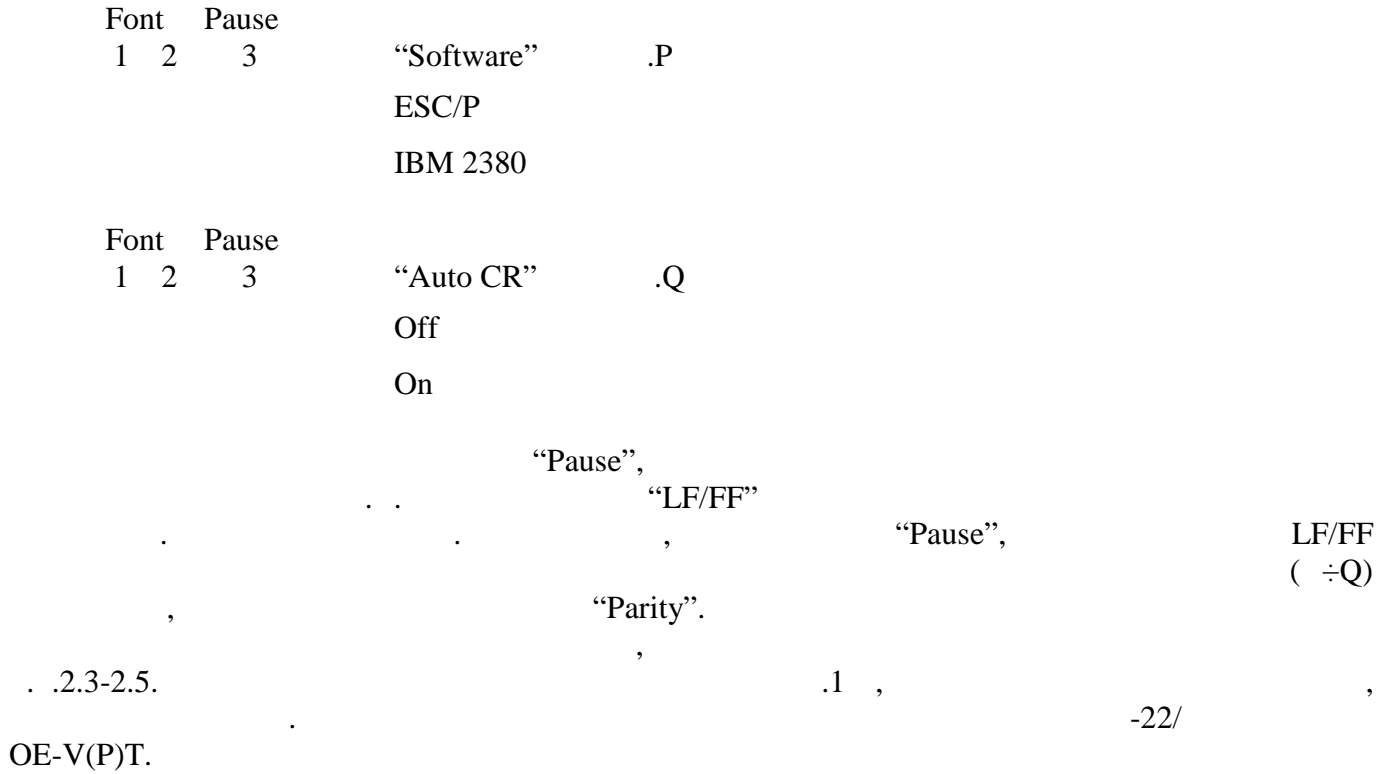